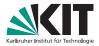

## **RecoTrack Discussion**

F2F tracking meeting.

Nils Braun | 1.9.2015

KIT

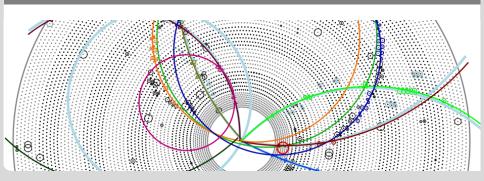

## **Motivation**

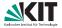

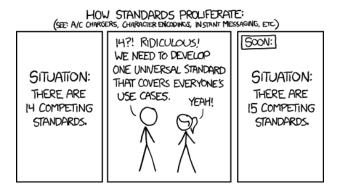

## RecoTrack

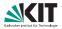

- The RecoTrack is a new dataobject in the tracking package which inherits from genfit::Track.
- It has therefore the same capabilities than the track and:
  - Relation-ready interface for the added hits (not reco hits).
  - RecoHitInformation object to save additional hit information (like RL-information in the CDC or sorting parameters).
  - Fitting preparation procedure build into the track (time-of-flight, AbsRep creation etc.)
  - Flag if last fit was successful.
- genfit::TrackCandidate objects can be build out of RecoTrack objects and vice versa.

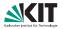

Together with the new track class some modules were build:

- Different fitter modules loading the filters from genfit and feeding the tracks into them (with an abstract BaseRecoFitterModule).
- A module to turn genfit::TrackCandidate objects into RecoTrack instances (which is unneeded once we turn to the RecoTrack).
- A separated module to turn the added hits into measurement points (more configurable options).
- A mockup of the TrackBuilderModule.

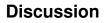

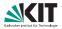

- What else do we need in the RecoTrack class? Helix-like computations? Etc.?
- Can we get rid of the genfit::TrackCandidate?
- More questions?